# 確認試験について

≪確認試験の手順について≫

①確認試験手順書

≪提出する様式≫

①福祉医療費領収証明書の電子媒体を用いた提出に係る確認試験依頼書資料 No.1 ②電子媒体テストデータ(CD-R)

≪記入例≫

①福祉医療費領収証明書の電子媒体を用いた提出に係る確認試験依頼書資料 No.2

# 確認試験手順書

福祉医療費領収証明書の提出を電子媒体(CD-R)で提出される医療機関等については、事前に領収証 明書CSVテストデータを本会に提出し、クリティカルチェックを行います。

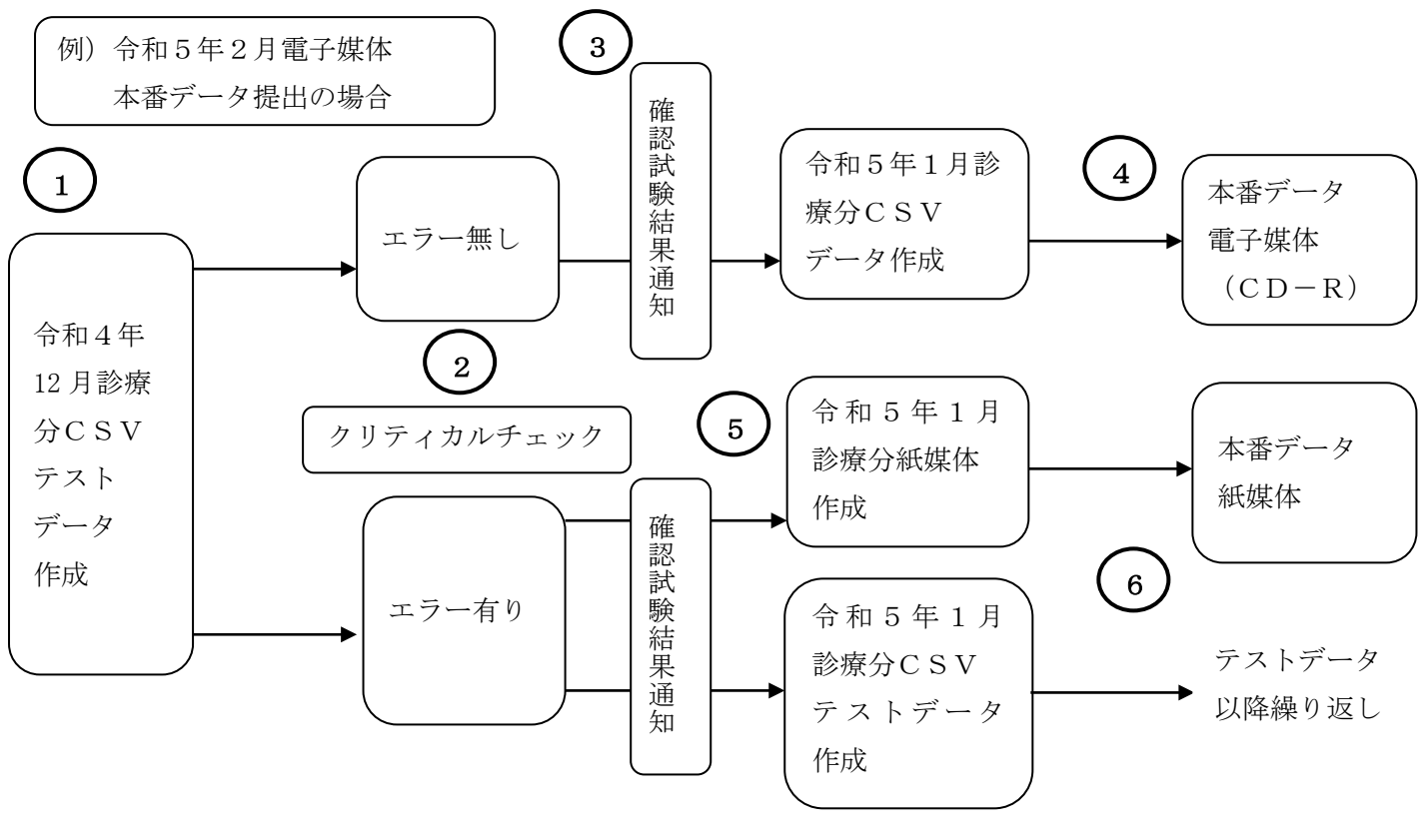

① 令和5年1月15日締切 → ③1月25日頃 →⑤2月15日締切(必着)

①テストデータを作成し、国保連合会へ提出します。

必要書類…福祉医療費領収証明書の電子媒体を用いた提出に係る確認試験依頼書

電子媒体テストデータ(CD-R)

②国保連合会は、クリティカルチェックを行います。

≪エラー無しの場合≫

③医療機関等に確認試験結果通知を郵送します。

④医療機関は本番データを作成し、翌月以降(令和5年2月提出分から)に電子媒体で提出してください。 必要書類…福祉医療費領収証明書の電子媒体を用いた提出に関する届出(初回月のみ)

福祉医療費電子媒体送付書

電子媒体(CD-R)

≪エラー有りの場合≫

⑤医療機関等に確認試験結果通知を郵送します。

⑥翌月は本番データ(紙媒体)とテストデータ(電子媒体)を作成し、提出してください。

⑦テストデータについては、クリティカルチェックを行い、エラーが無ければ、③以降の処理とします。

※確認試験テストデータは毎月15日提出締切、確認試験結果は同月25日頃とします。

## 三重県国民健康保険団体連合会 御中

#### 住 所 〒 一

#### 開設者氏名

## 福祉医療費領収証明書の電子媒体を用いた提出に係る確認試験依頼書

福祉医療費領収証明書の電子媒体を用いた提出を開始するにあたり、確認試験を受けたいので次のとおり依頼します。

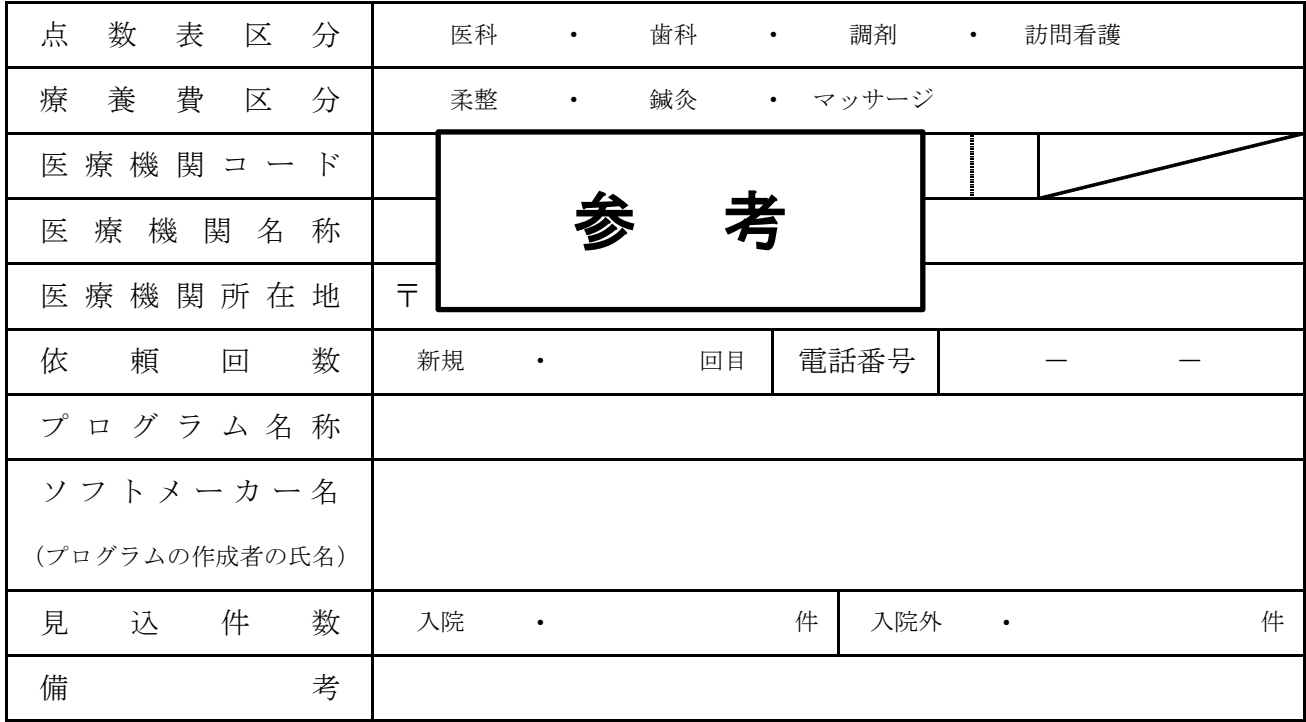

《 作成要領 》

- 1 本依頼書は、医療機関で作成する電子媒体を提出するにあたり、事前に確認したい場合、三重県国民健康保険 団体連合会に医科、歯科、調剤、訪問看護、柔整、鍼灸、マッサージ別に作成し提出する。
- 2 本依頼書の提出期日は確認試験を実施する月の15日までとする。
- 3 「点数表区分」欄には、該当する点数表を○で囲む。
- 4 「医療機関コード」欄には、都道府県番号2桁+点数表コード1桁+医療機関コード7桁を記入する。
- 5 「依頼回数」欄には、新規又は何回目の確認試験依頼か記入する。
- 6 「プログラム名称」欄には、ソフトの名称及びシリーズ名を記入する。
- 7 「ソフトメーカー名」欄には、ソフトメーカー名又はプログラムの作成者の氏名を記入する。
- 8 「見込件数」欄には、確認試験を受ける際の見込件数を記入する。

令和 ○ 年 ○ 月 ○ 日

三重県国民健康保険団体連合会 御中

住 所 〒 514 - 9999 三重県津市 桜橋2丁目 開設者住所・氏名を 記入してください。

開設者氏名 保険 一郎

# 福祉医療費領収証明書の電子媒体を用いた提出に係る確認試験依頼書

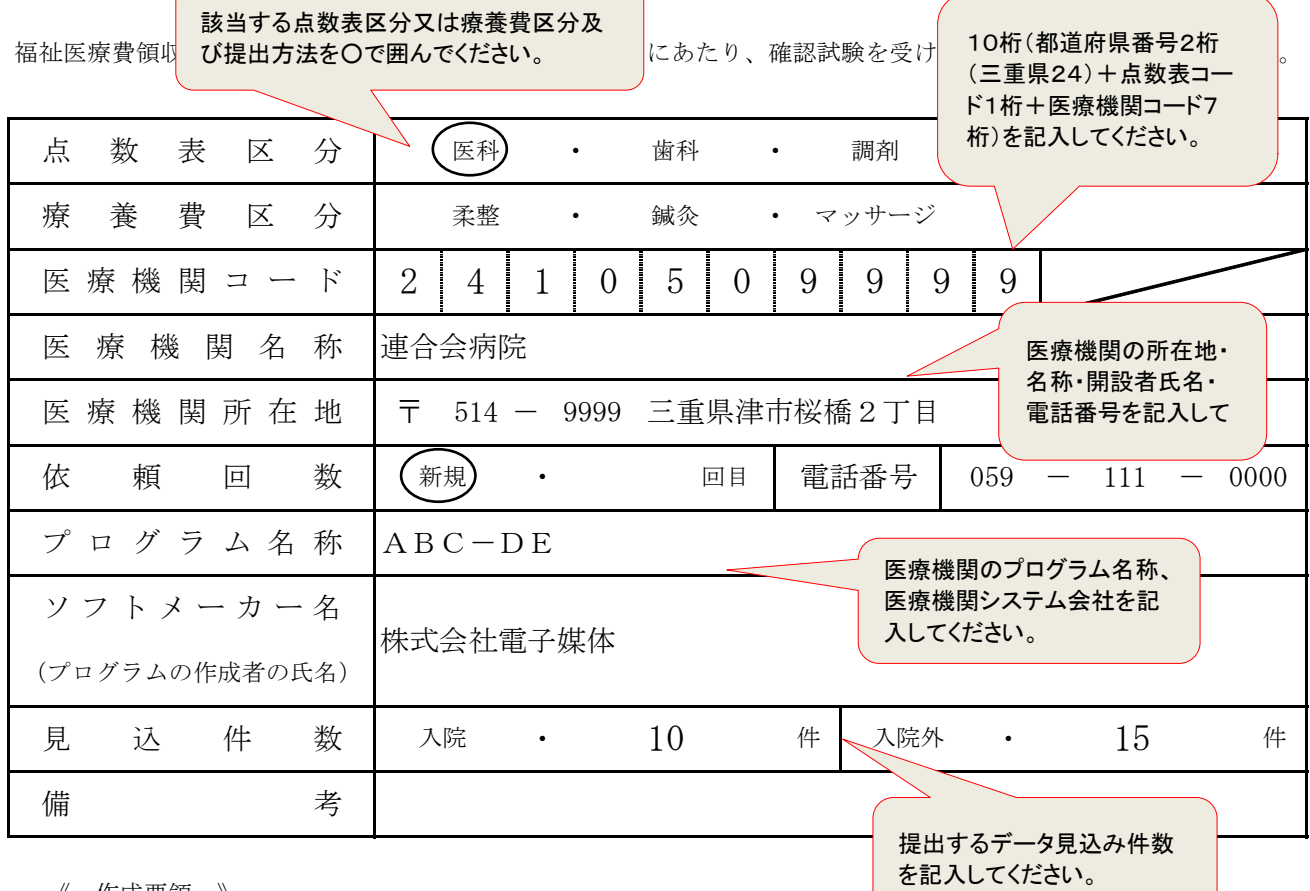

《 作成要領 》

1 本依頼書は、医療機関で作成する電子媒体を提出するにあたり、事前に確認したい場合、三重県国民健康保険 団体連合会に医科、歯科、調剤、訪問看護、柔整、鍼灸、マッサージ別に作成し提出する。

2 本依頼書の提出期日は確認試験を実施する月の15日までとする。

3 「点数表区分」欄には、該当する点数表を○で囲む。

4 「医療機関コード」欄には、都道府県番号2桁+点数表コード1桁+医療機関コード7桁を記入する。

5 「依頼回数」欄には、新規又は何回目の確認試験依頼か記入する。

6 「プログラム名称」欄には、ソフトの名称及びシリーズ名を記入する。

7 「ソフトメーカー名」欄には、ソフトメーカー名又はプログラムの作成者の氏名を記入する。

8 「見込件数」欄には、確認試験を受ける際の見込件数を記入する。